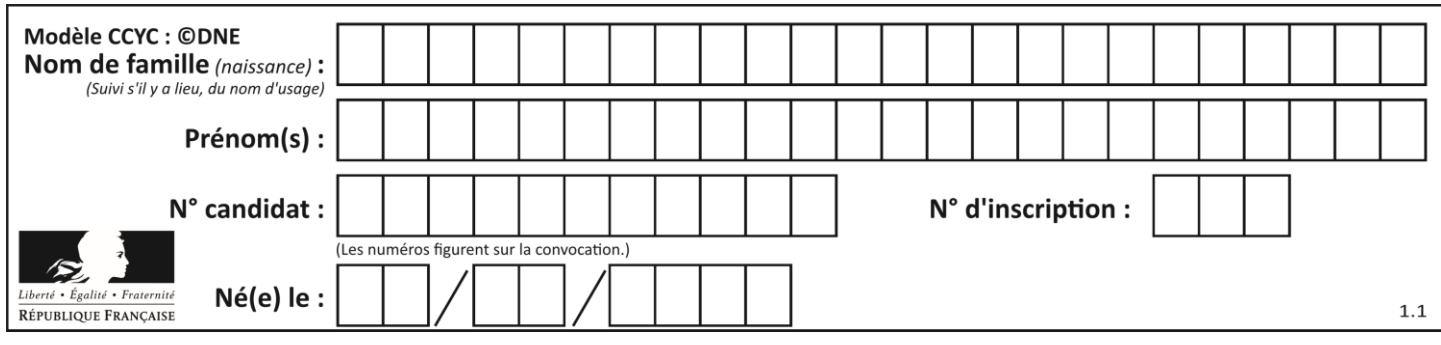

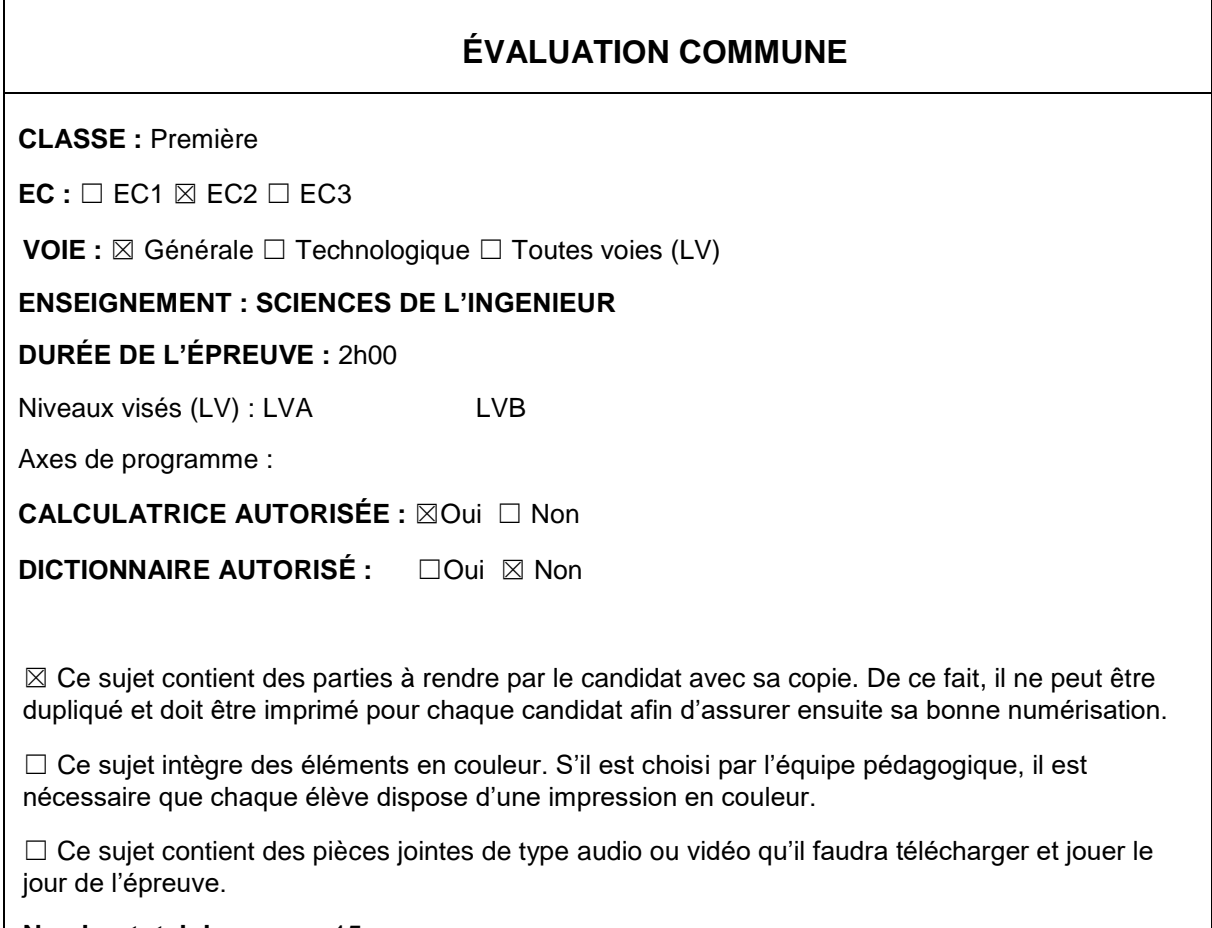

**Nombre total de pages** : 15

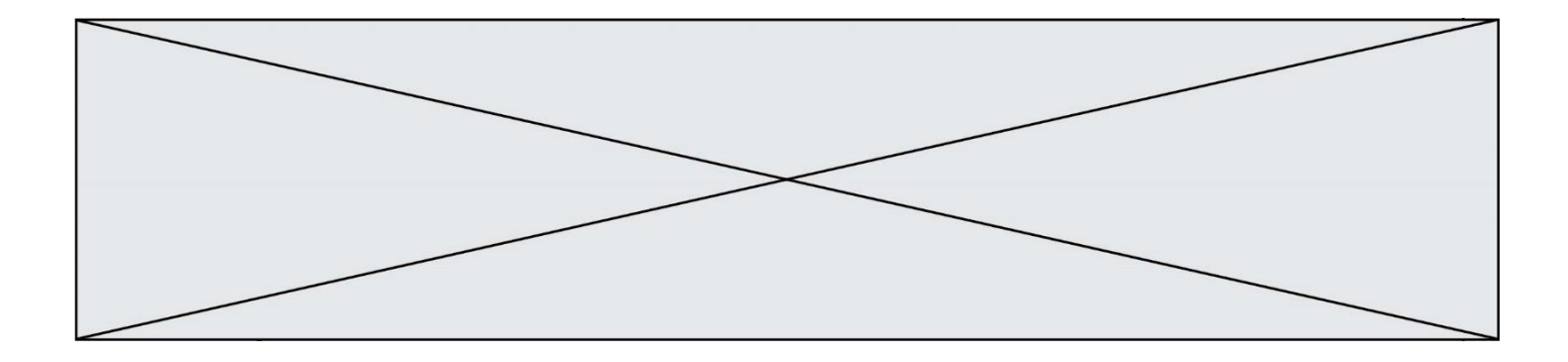

### SUJET SI-E3C-10-09

## **Constitution du sujet :**

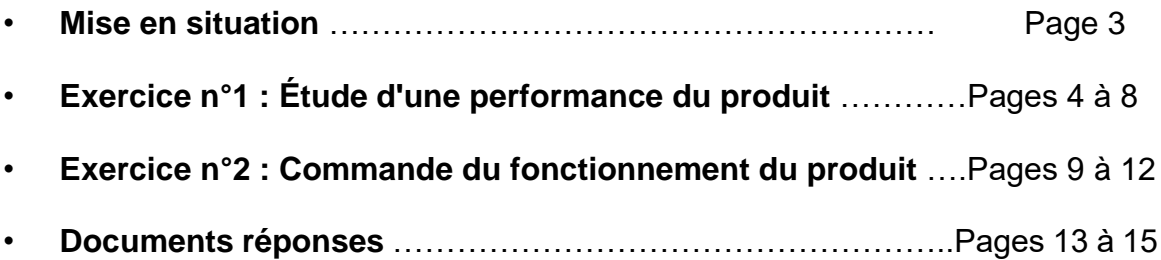

#### **Rappel du règlement de l'épreuve**

Le sujet comporte deux exercices indépendants l'un de l'autre, équilibrés en durée et en difficulté, qui s'appuient sur un produit unique.

Un premier exercice s'intéresse à l'étude d'une performance du produit. Les candidats doivent mobiliser leurs compétences et les connaissances associées pour qualifier et/ou quantifier cette performance, à partir de l'analyse, de la modélisation de tout ou partie du produit ou de relevés expérimentaux.

Le second exercice porte sur la commande du fonctionnement du produit ou la modification de son comportement. L'étude s'appuie sur l'algorithmique et de la programmation, à partir de ressources fournies au candidat qu'il devra exploiter, compléter ou modifier.

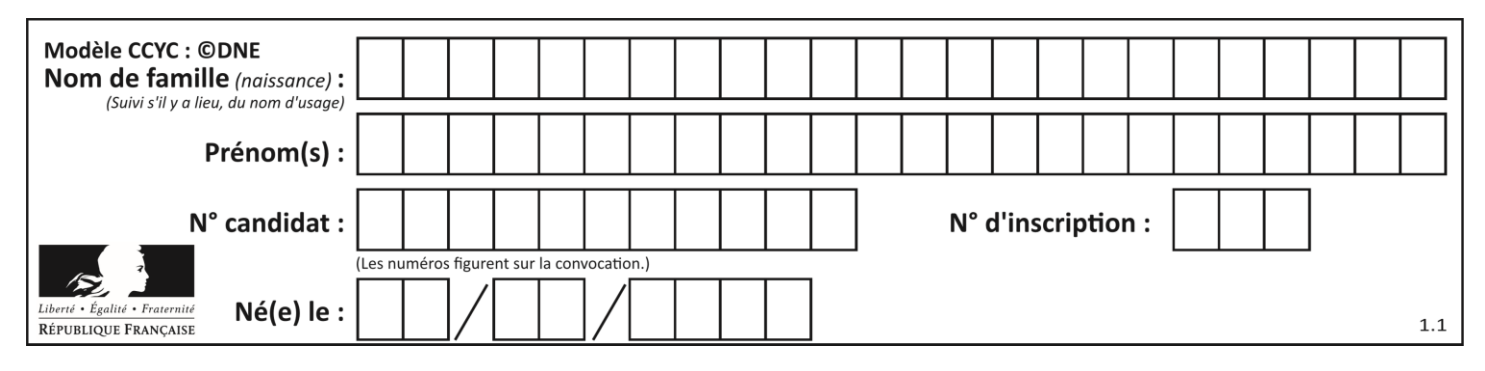

# **Mise en situation**

## *Le contexte général*

Les problèmes de stationnement en ville, les émissions de gaz à effet de serre, sans compter l'émission de particules fines très nocives liée à l'utilisation de voitures à moteur thermique, ont poussé les municipalités de grandes villes à développer l'utilisation de moyens de locomotions dits « propres ». Après l'engouement qu'a suscité la location des vélos dans l'agglomération Lyonnaise avec le service « Vélo'v », la municipalité a permis à des opérateurs d'offrir un service de location de trottinettes. Le succès ne s'est pas fait attendre, posant malgré tout un certain nombre de difficultés, notamment en termes de collisions avec des piétons. L'autonomie des batteries n'étant pas très élevée, les trottinettes sont souvent abandonnées ici et là dans la ville, ce qui ne facilite pas leur récupération.

## *Données technique de la trottinette*

- Dimensions : 94 x 13,5 x 116 (cm)
- Moteur intégré à la roue : 350 W Brushless
- Batterie Tension et capacité : lithium-ion 36V, 8,8 A·h
- Vitesse maximale: 25 km·h<sup>-1</sup>
- Autonomie : jusqu'à 30 km
- Temps de charge : de 2 à 4 h
- Poids net (produit) : 13 kg
- Roues AV et AR : 9" (diamètre 22,86 cm)
- Charge maximale : 100 kg

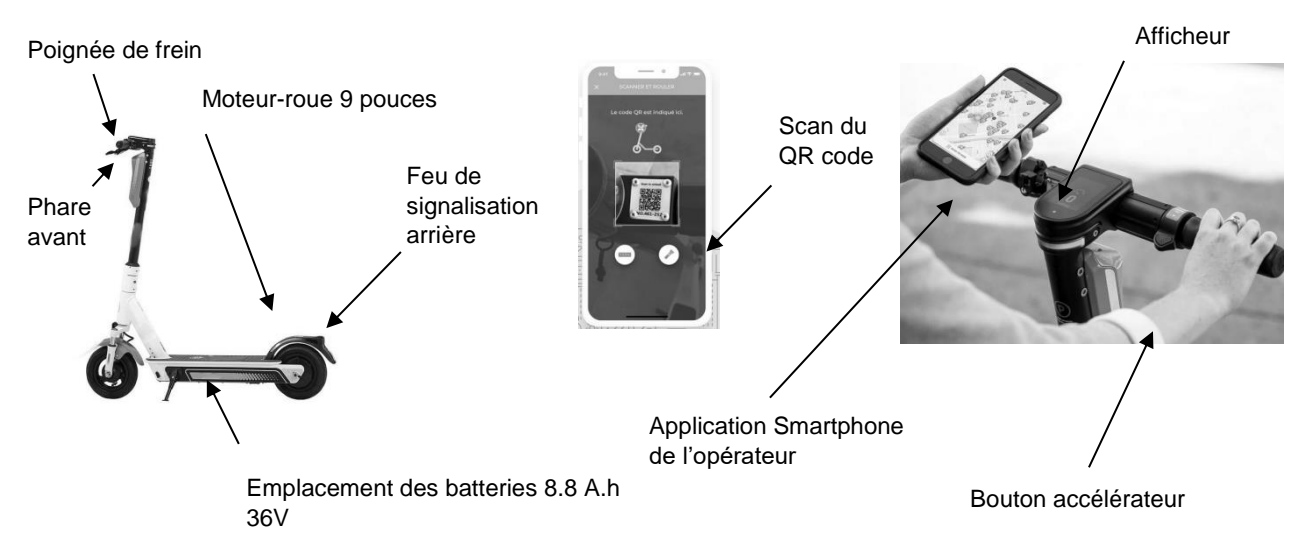

*Figure 1 : Description de trottinette de location*

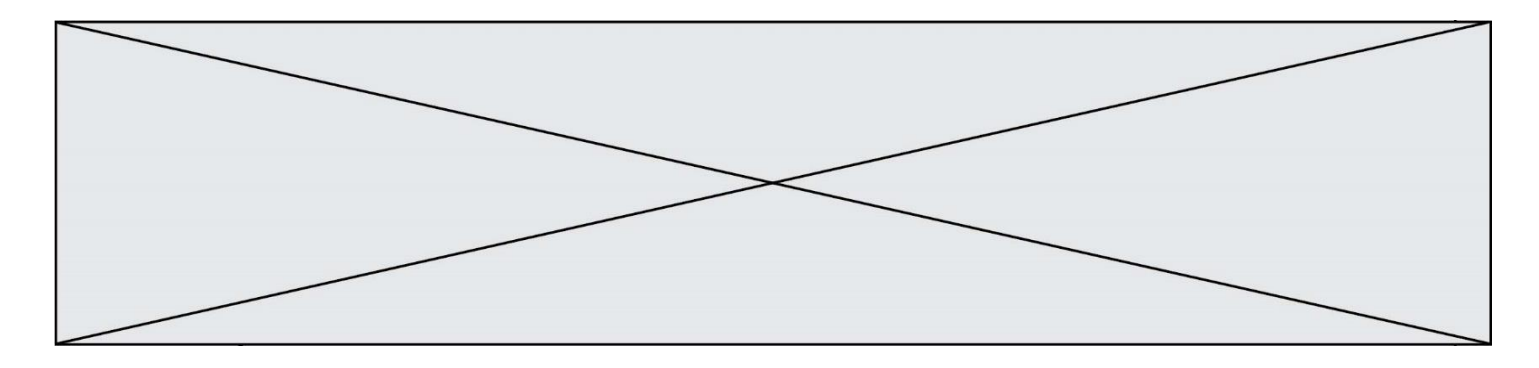

#### **Mode d'emploi de la trottinette de location**

Lorsqu'un usager veut louer une trottinette, il télécharge l'application de l'opérateur sur son Smartphone, et s'inscrit au service de location. Il peut localiser l'emplacement des trottinettes disponibles. Une fois la trottinette trouvée, il peut la déverrouiller, via une communication Bluetooth, en scannant son QR code, présent sur le guidon. L'utilisateur sera facturé d'une somme correspondant à un forfait de location et un temps d'utilisation.

# **EXERCICE 1 – Étude d'une performance du PRODUIT**

**Contexte :** L'agglomération Lyonnaise (figure 1) a un relief varié. L'Est est relativement plat. Il en est de même pour le secteur de la presqu'île entre Saône et Rhône. Le 4ème arrondissement est constitué essentiellement par le plateau de la Croix Rousse. Le 5<sup>ème</sup> (colline de Fourvière), le 9<sup>ème</sup> ainsi que le 1<sup>er</sup> (pentes de la Croix-Rousse) ont des dénivelés importants, on peut y rencontrer des pentes dépassant les 20%.

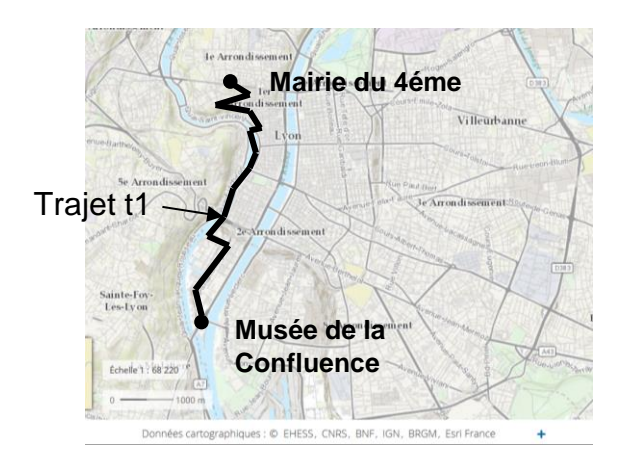

*Figure 1 : Carte de l'agglomération Lyonnaise - Tracé du trajet t1*

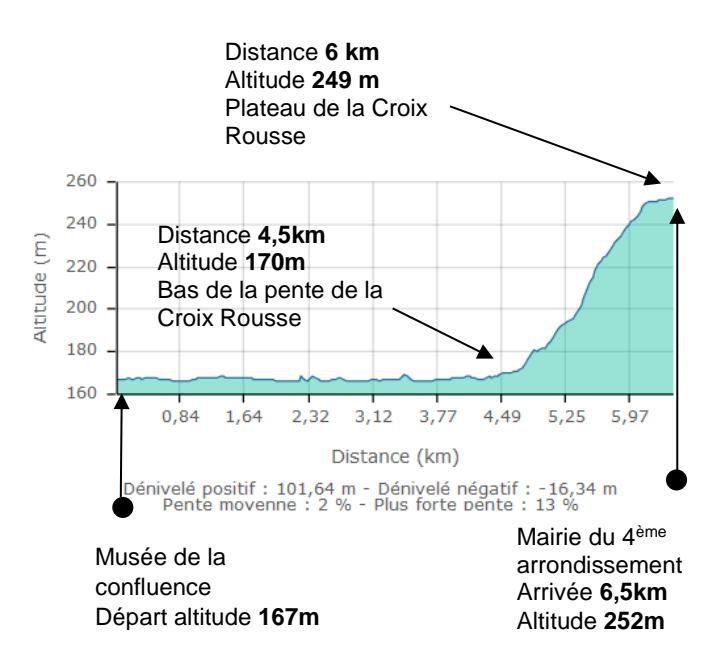

*Figure 2 : Dénivelé du trajet t1*

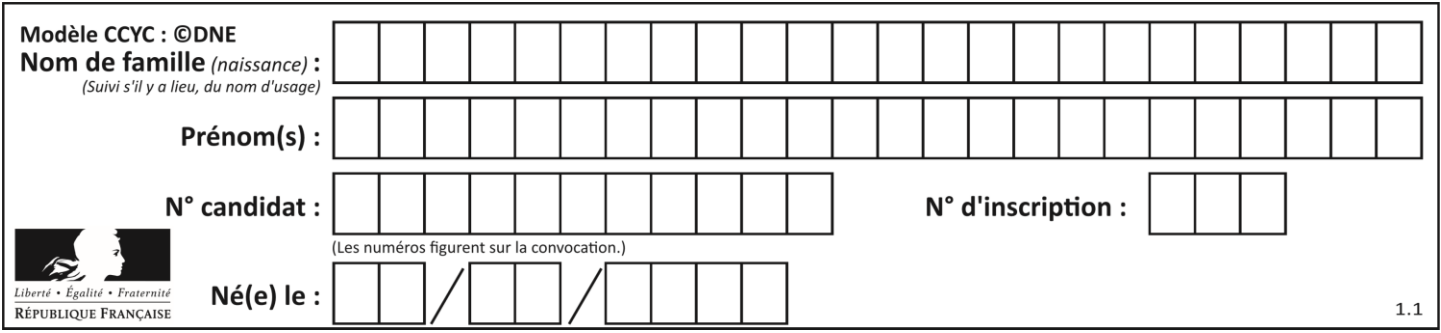

En prenant comme trajet de référence t1, celui qui mène du musée de Confluence à la mairie du 4éme arrondissement (Figure 1), l'opérateur, louant les trottinettes souhaite vérifier à l'aide d'un modèle multi-physique que la trottinette est capable d'effectuer le trajet sans recharge.

#### **Problématique : L'utilisateur de la trottinette, peut-il effectuer un aller/retour sur le trajet t1, avec une batterie pleinement chargée ?**

Afin de créer un modèle multi-physique du comportement énergétique de la trottinette, les hypothèses suivantes ont été faites :

- la masse m de l'utilisateur et de sa trottinette est de 83 kg pour une taille de 1 m 80 ;
- la masse volumique de l'air est égale à 1,2 kg $\cdot$ m<sup>-3</sup> ;
- la surface de traînée (S  $\times$  Cx) est égale à 0,45 m<sup>2</sup> ;
- le coefficient de résistance au roulement Cr est égal à 0,015 ;

Trois forces s'opposent au déplacement de l'utilisateur et de sa trottinette (figure 3)

■ La résistance à la pénétration dans l'air F<sub>Traînée</sub> (en N) :

$$
F_{\text{Traînée}} = \frac{1}{2} \times \rho \times S \times C_{\text{x}} \times V^2
$$

*Avec :*

- $-p$ : masse volumique de l'air en kg $m<sup>-3</sup>$
- S : surface de référence en m²
- $-C_X$ : coefficient aérodynamique
- V : vitesse de déplacement en m·s-1
- **La résistance au roulement**  $F_{\mathsf{Roulement}}$  est la force résistante due au roulement des pneus sur la chaussée. Elle dépend du coefficient de résistance au roulement Cr et de la masse supportée :

$$
F_{\text{Roulement}} = \text{Cr} \times \text{m} \times \text{g}
$$

 La composante du poids (trottinette + utilisateur) en projection sur le sol (en montée avec une pente d'angle  $\alpha$ ) s'oppose au déplacement :

$$
F_{Poids} = m \times g \times \sin \alpha
$$

Page 5 / 15

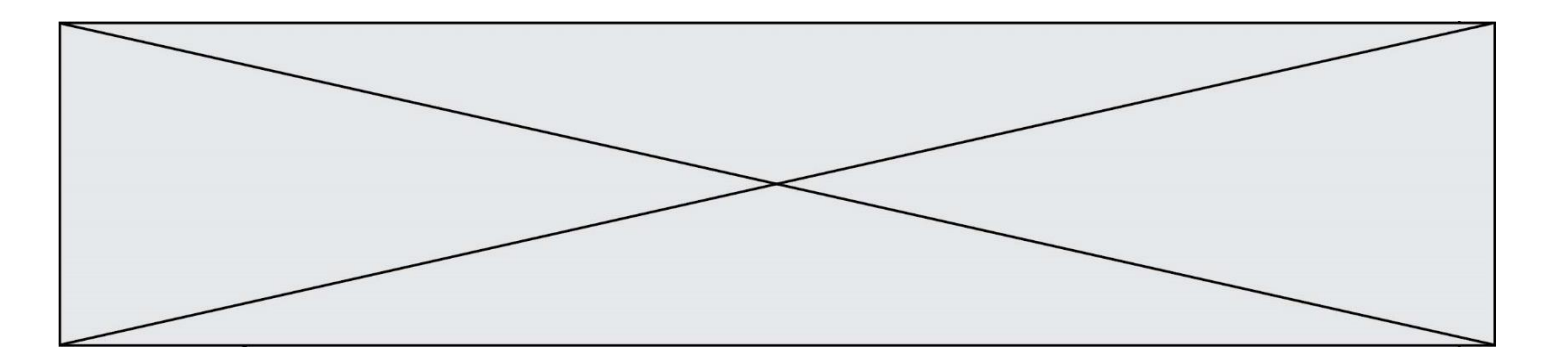

Un essai dans une pente de 3% avec un utilisateur d'une masse de 70 kg à une vitesse de 5,38 m·s<sup>-1</sup>, montre que l'intensité de la force de trainée est de 9,2 N, celle des frottements des roues au sol est de 12,21 N et que la force résistante liée au poids est de 24,5 N.

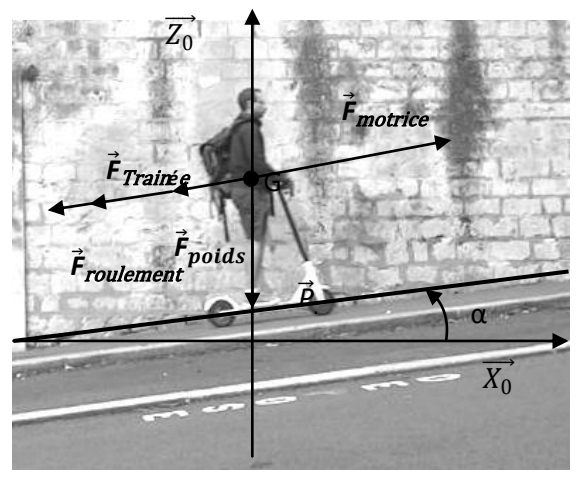

*Figure 3: Bilan des actions mécaniques*

- Question I.1 **Déterminer** la norme de la force motrice  $\vec{F}_{\text{motrice}}$  que doit développer la roue pour vaincre ces 3 forces résistantes. **Calculer** la puissance que doit développer le moteur pour ce point de fonctionnement. Figure 3
- Question I.2 Sur le document réponse DR1, représentant le modèle multiphysique de la trottinette, **identifier** les blocs modélisant  $\vec{\mathsf{F}}_{\text{trainée}}$  ,  $\vec{\mathsf{F}}_\text{Roulement}$  et  $\vec{\mathsf{F}}_\text{Poids}$ . Justifier que **C = 0,27** dans le bloc 3. DR 1

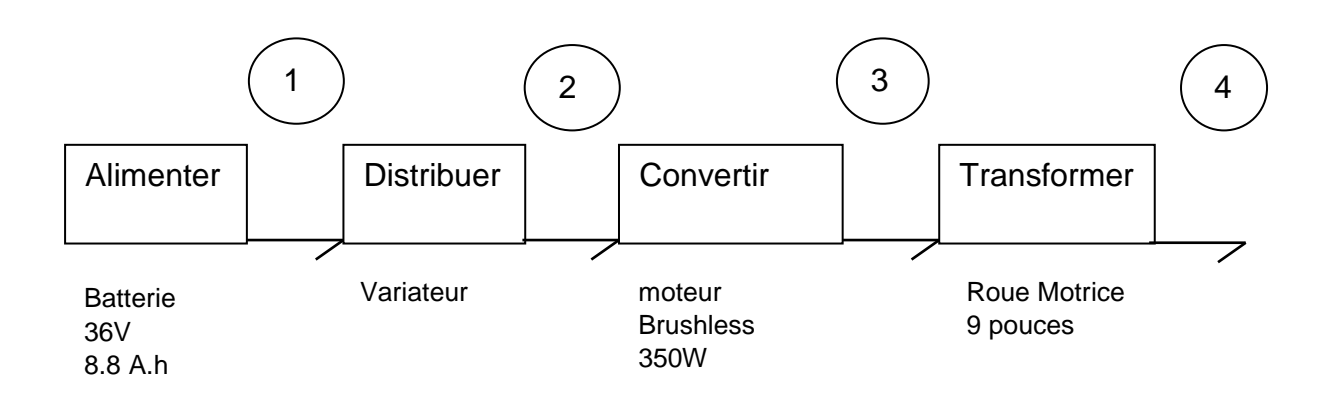

*Figure 4 : Chaîne de puissance de La trottinette électrique*

Question I.3 Pour chaque repère (de 2 à 4) de la chaîne de puissance (figure 4), **donner** le nom, la nature de la puissance transmise, et les variables d'effort et de flux associées. Pour cela, **recopier** et **compléter** le tableau ci-dessous. Figure 4

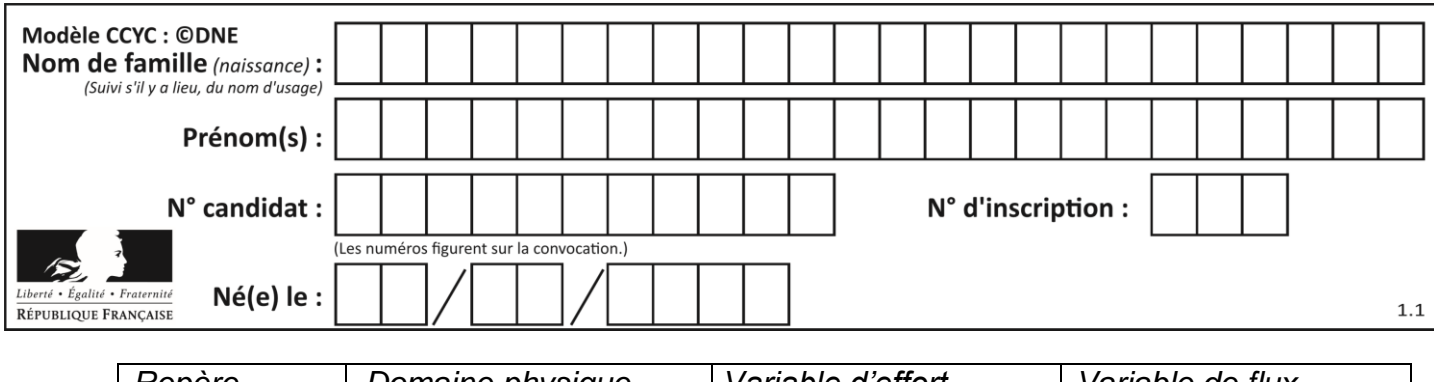

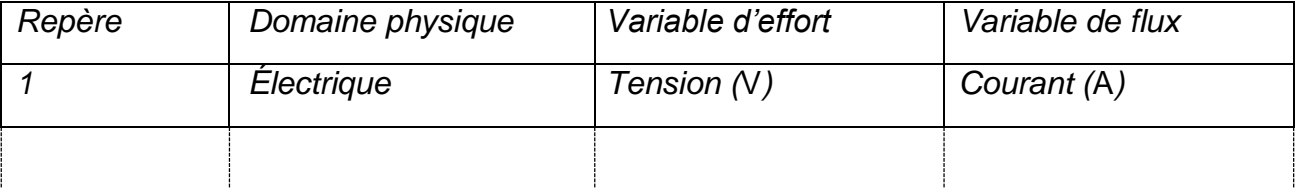

On donne dans le tableau du document réponse **DR2** le courant délivré par la batterie et la vitesse de la trottinette fournie par la simulation pour les phases de montée d'une pente à 5,3% et 0,6%. Les temps de trajet ainsi que l'énergie délivrée par la batterie sont calculés.

On admettra que la tension de la batterie Ubat reste égale à 36 V durant l'intégralité du trajet.

Question I.4 À partir des courbes figure 4, **compléter** le tableau du document réponse DR2 pour une pente à 0% qui mène du musée de la Confluence au bas des pentes de la Croix Rousse (hors phase de démarrage). Figures 2 et 4 DR 2

> **Calculer** l'énergie totale délivrée au cours du trajet t1 ainsi que la proportion de l'énergie consommée **E%Croix\_Rousse** dans les pentes de la Croix-Rousse par rapport à la consommation totale du trajet **Ebat**.

La prise en compte, dans le modèle multi-physique, des nombreux démarrages sur ce parcours, fait apparaitre que l'énergie prélevée dans la batterie Etotale est de 480 kJ, dont la moitié dans les pentes de la Croix Rousse.

- Question I.5 **Énoncer** l'hypothèse que l'on peut formuler sur la quantité d'énergie consommée lors de la descente.
- Question I.6 Sachant que l'on ne peut utiliser que 80% de l'énergie contenue dans la batterie, **conclure** sur la problématique : « L'utilisateur de la trottinette, peut-il faire un aller/retour sur le trajet t1, avec une batterie chargée ? ». **Calculer** l'écart entre l'autonomie réelle de la batterie sur ce type de trajet et celle annoncée par le constructeur.

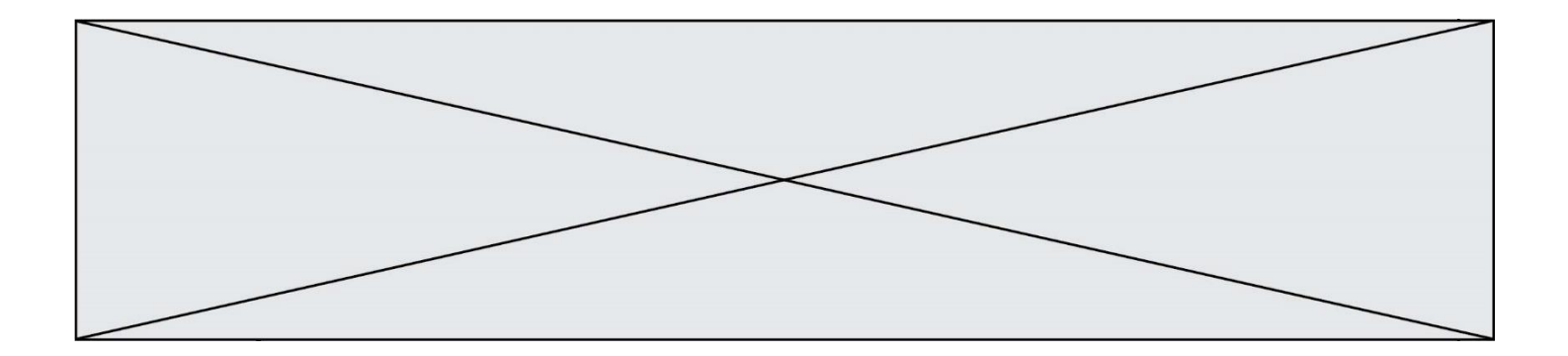

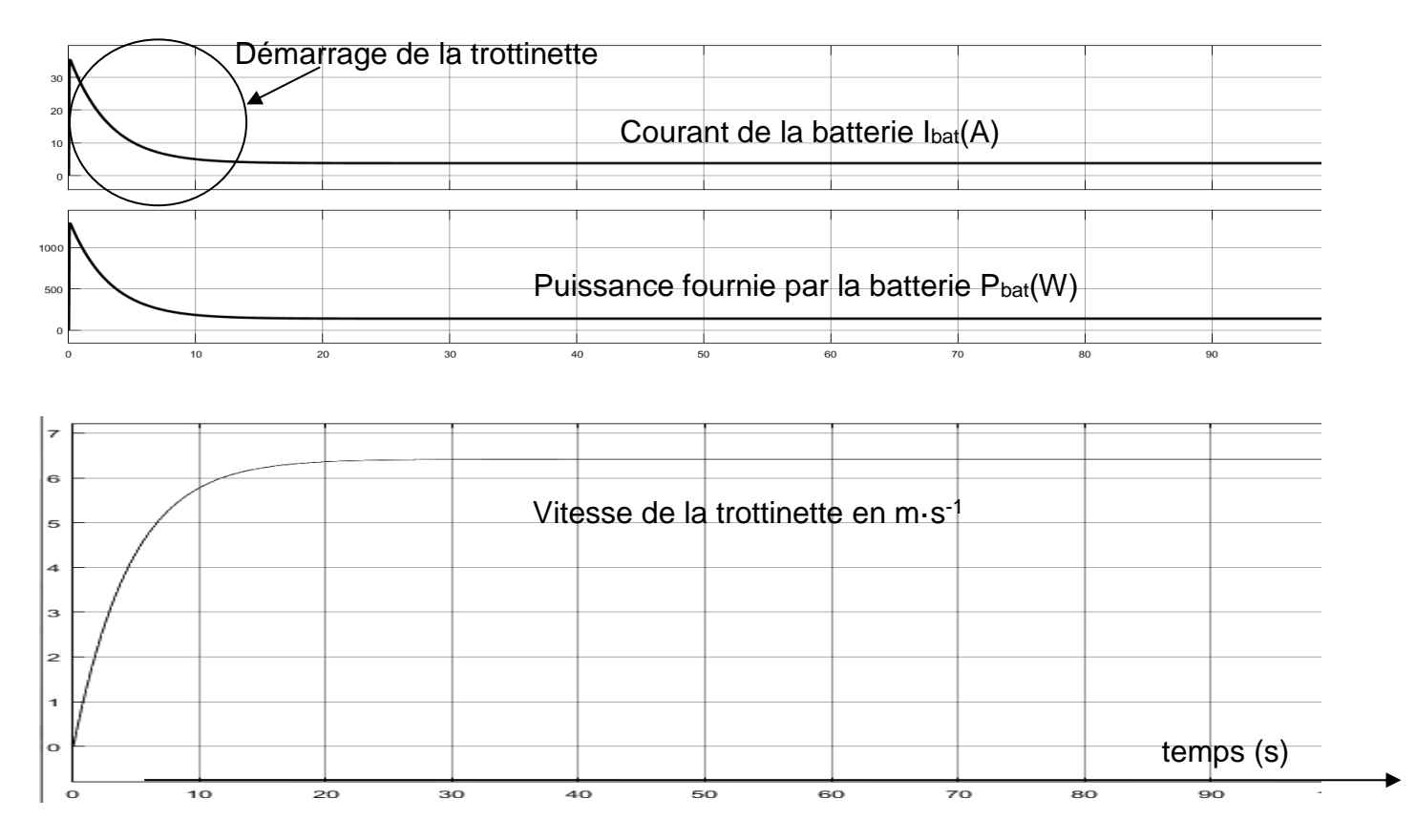

Figure 4 : Courbes obtenues à partir du modèle multi-physique pour une pente

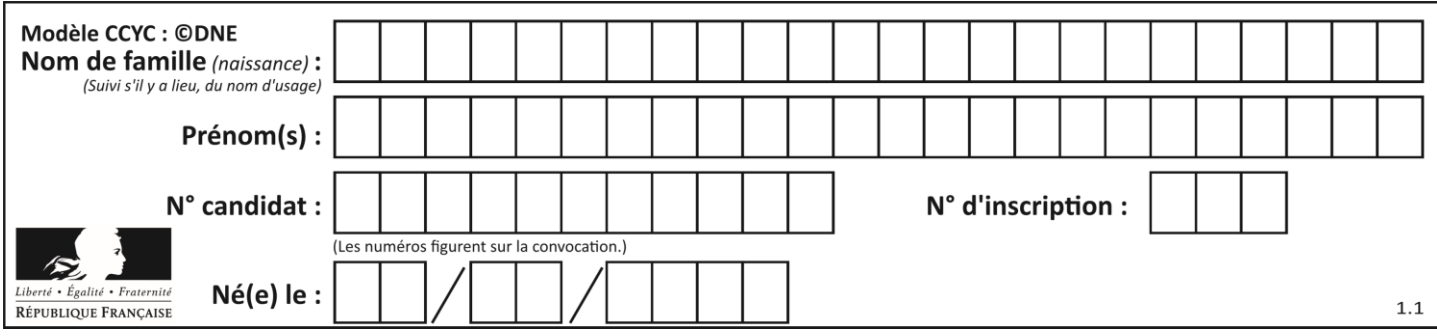

### **EXERCICE 2 - COMMANDE DU FONCTIONNEMENT DU PRODUIT**

Les trottinettes électriques en libre-service dans l'agglomération de Lyon sont de plus en plus nombreuses et parfois louées par des utilisateurs non expérimentés. Dans certaines zones particulièrement fréquentées par des piétons, il convient de limiter les risques de collision. La ville souhaite limiter la vitesse des trottinettes à 8 km·h-1 dans les zones piétonnes et 25 km·h<sup>-1</sup> ailleurs.

#### **Problématique : Comment adapter la limitation de vitesse de la trottinette en fonction de la zone dans laquelle elle est utilisée ?**

La commande de vitesse de la trottinette est un bouton rotatif situé à la hauteur du pouce droit (*figure 5*) sur le guidon. Ce bouton a une course angulaire de 68° (*figure 6*). Un capteur à effet Hall associé au bouton permet de délivrer une tension Vc en fonction de l'angle *α* de déplacement. La caractéristique de ce capteur est donnée figure 7.

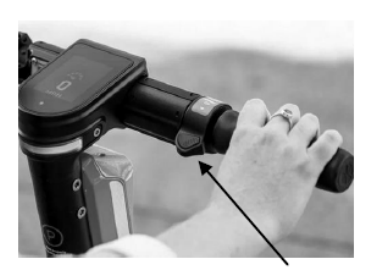

Figure 5 : Le Bouton accélérateur

Position a<sub>0</sub> repos du bouton accélérateur

Position extrême  $\alpha_{\text{max}}$  du bouton accélérateur

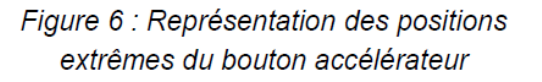

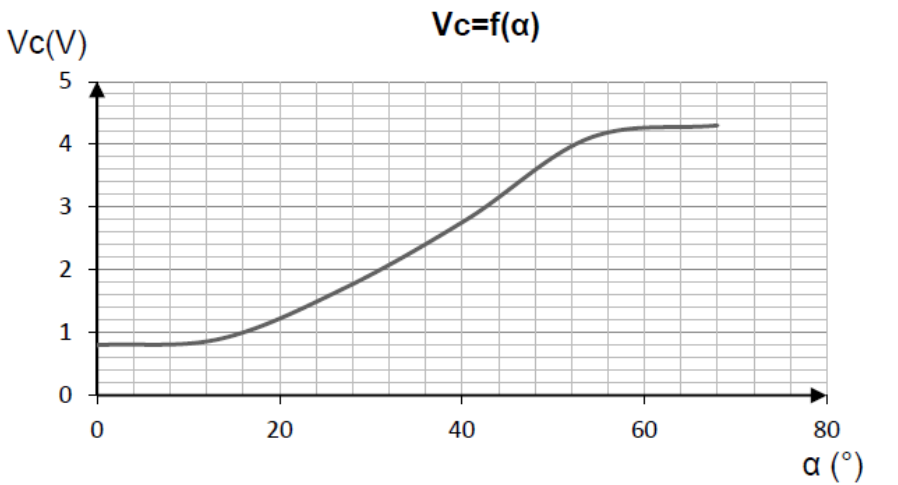

 $\alpha_{\text{max}}$ =68

Figure 7: Tension Vc(V) issue du capteur à effet Hall en fonction de la position angulaire a du bouton accélérateur

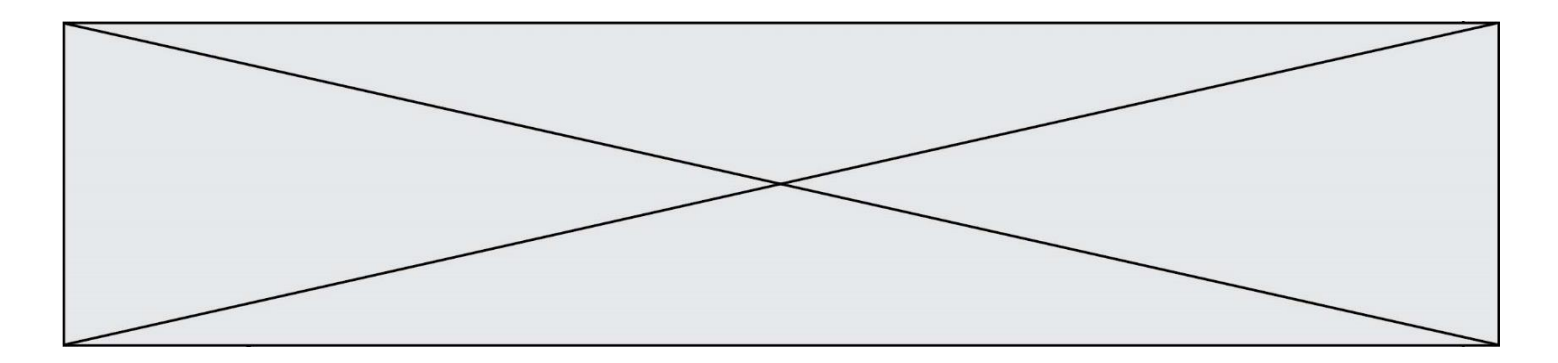

Des mesures ont permis de tracer la caractéristique de la vitesse de rotation du moteur-roue en fonction de la tension de commande du variateur  $V_v$  (figure 8).

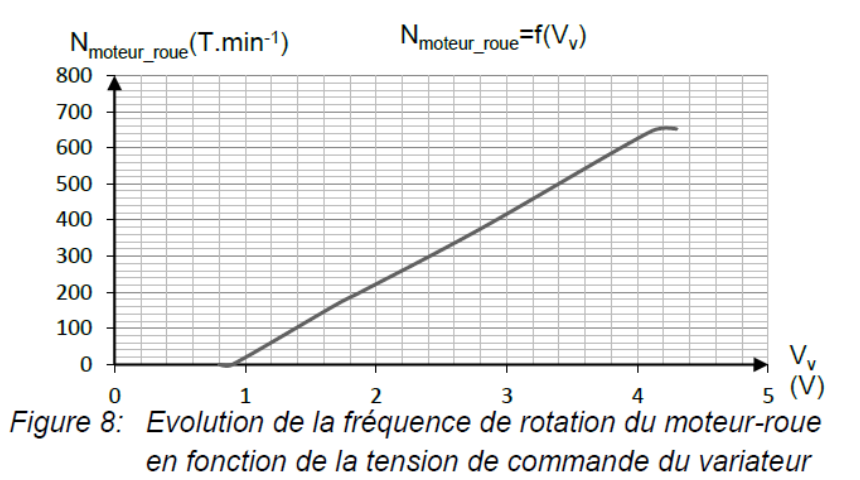

Question II.1 **Déterminer** la fréquence de rotation de la roue pour une vitesse de la trottinette de 8 km·h -1 . En **déduire** la valeur de la tension de commande Figure 8

Vv 8km.h-1 pour obtenir cette vitesse.

On donne ci-dessous la loi de conversion Numérique Analogique (CNA) qui convertit N<sub>v</sub>, la consigne de vitesse établie par le microcontrôleur de la carte, en V<sub>v</sub>, la tension de commande du variateur :

$$
V_V = \frac{5}{255} \times N_v \leftrightarrow N_v = \frac{255}{5} \times V_v
$$

La communication entre le microcontrôleur et le CNA utilise le protocole UART-série.

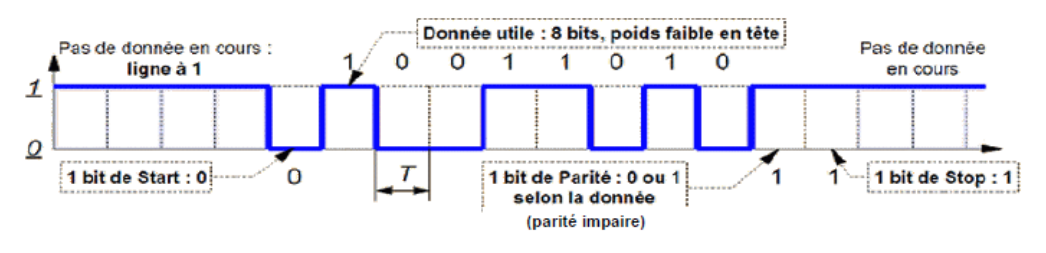

Figure 9 : Protocole UART

La valeur transmise ici est  $(01011001)_2$  soit  $(89)_{10}$ .

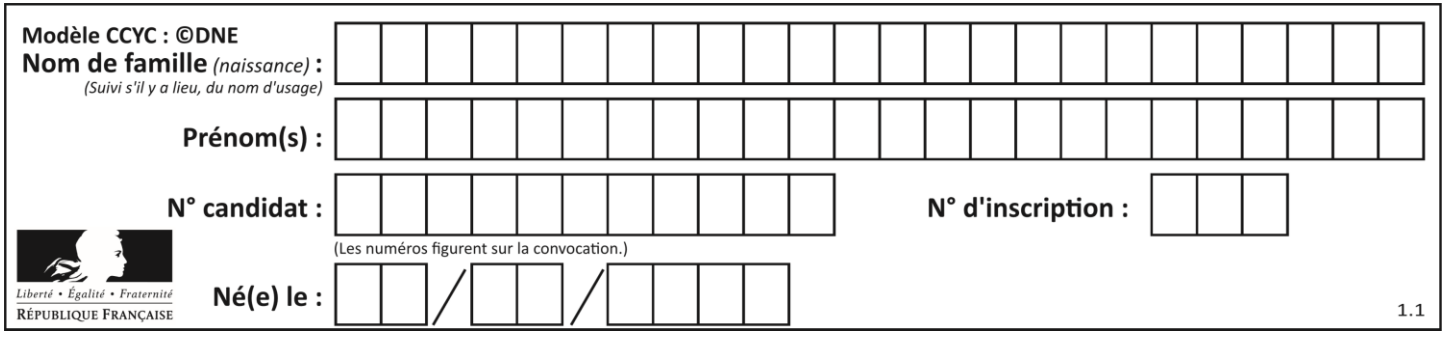

Question II.2 **Calculer** la valeur Nv8km.h-1 que doit transmettre le microcontrôleur au CNA pour obtenir une vitesse de la trottinette de 8km·h<sup>-1</sup>. Représenter sur le chronogramme du document réponse DR3 l'allure de la trame transmise par le microcontrôleur. DR 3

### **Protocole de Conversion Analogique Numérique**

 $\bullet$  Lorsque le microcontrôleur veut acquérir l'information  $\alpha_{\text{num}}$  il envoie une commande CS au CAN (Convertisseur Analogique Numérique).

<sup>2</sup> Celui-ci réalise la conversion, et transmet l'information sur 10 bits par liaison parallèle

 $\Theta$  Puis il valide la conversion du signal EOC.

La loi de conversion du CAN est donnée ci-dessous :

$$
\alpha_{num} = \frac{1024}{5} \times V_c
$$

Question II.3 **Déterminer** la valeur binaire numérisée par le CAN pour un angle de rotation du bouton de 40°. **Représenter** sur le document réponse DR4 (étape <sup>®</sup>) la valeur des 10 bits de données présents sur la liaison parallèle. B0 est le bit de poids faible. Figure 7 DR4

Une variable Zp (présence de la trottinette dans la zone piétonne) est calculée à partir des données GPS, la *figure 10* décrit les lois de commande dans les différents cas :

- $\overline{Z_P}$  = 1 : trottinette présente dans la zone piétonne
- $\blacktriangleright$   $Z_P = 0$ : trottinette en dehors d'une zone piétonne.

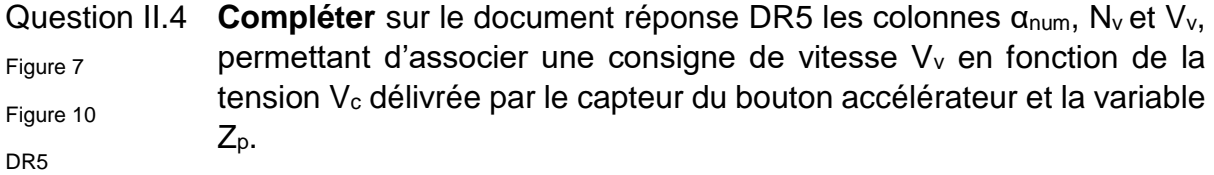

**Établir** l'algorithme de calcul de N<sub>v</sub> dans le cas où  $Z_p = 1$ .

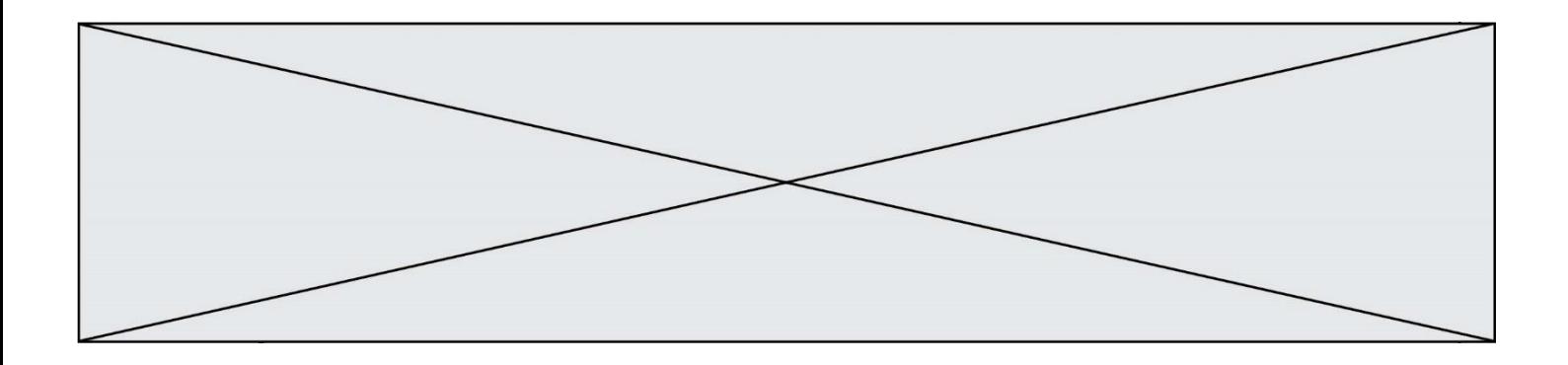

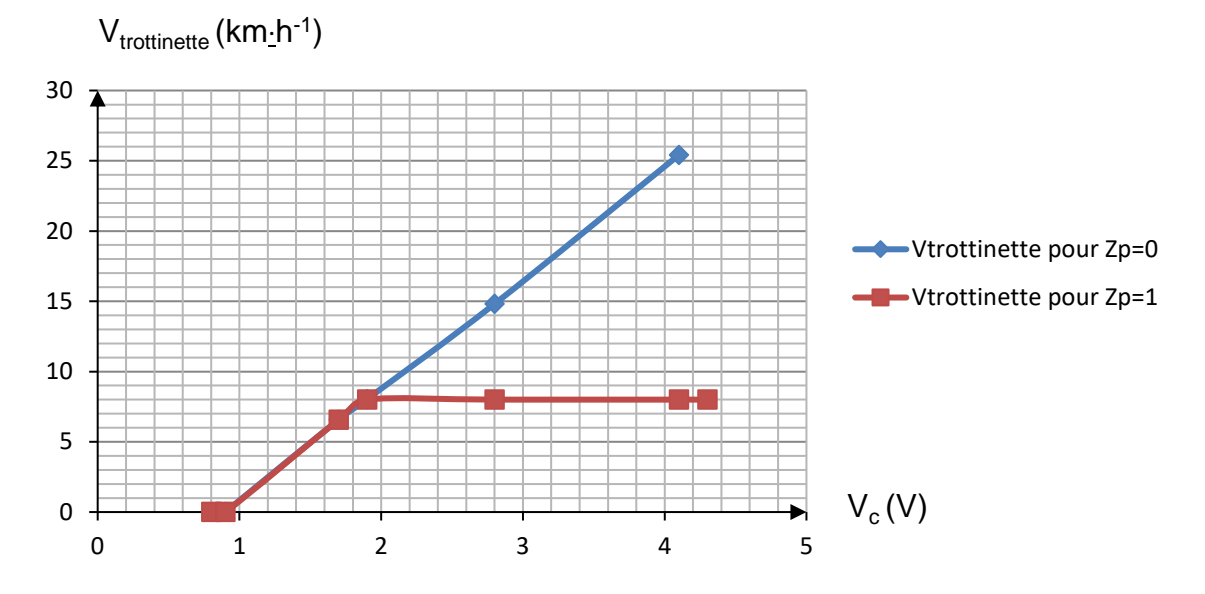

*Figure 10 : Lois de commande de la vitesse en fonction de la tension V<sup>c</sup> et de la variable Z<sup>p</sup>*

- Question II.5 *Dans le cas où la trottinette se trouve en zone piétonne, déterminer la valeur N<sup>v</sup> à ne pas dépasser pour une consigne de vitesse Vtrottinette\_Zone\_Piétonne de 8 km*·*h -1 . Compléter l'algorigramme du document réponse DR6 permettant d'obtenir la commande en vitesse du moteur.* DR6
- Question II.6 *Conclure* sur la conformité de la solution proposée par rapport à la problématique énoncée : *« Comment adapter la limitation de vitesse de la trottinette en fonction de la zone dans laquelle elle est utilisée ? »*

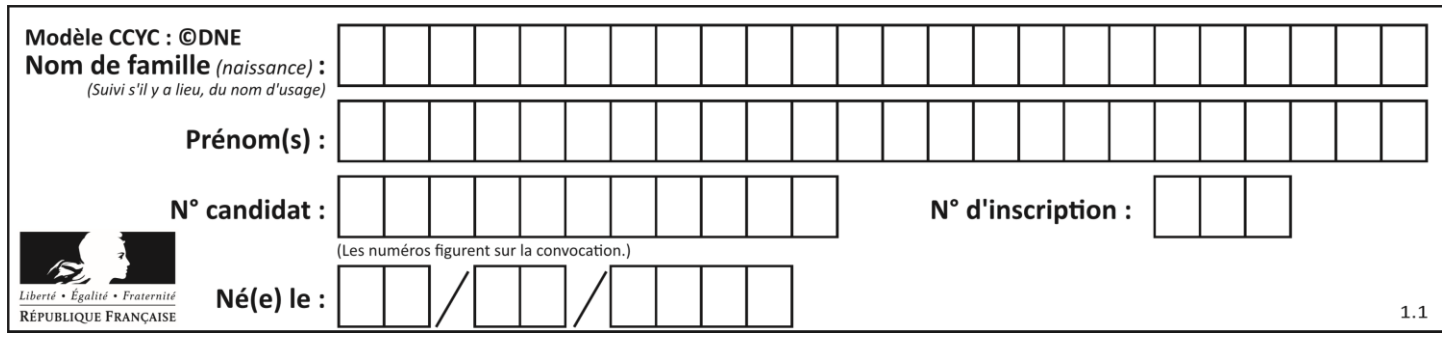

# **DOCUMENTS RÉPONSES**

**DR1, question I.2**

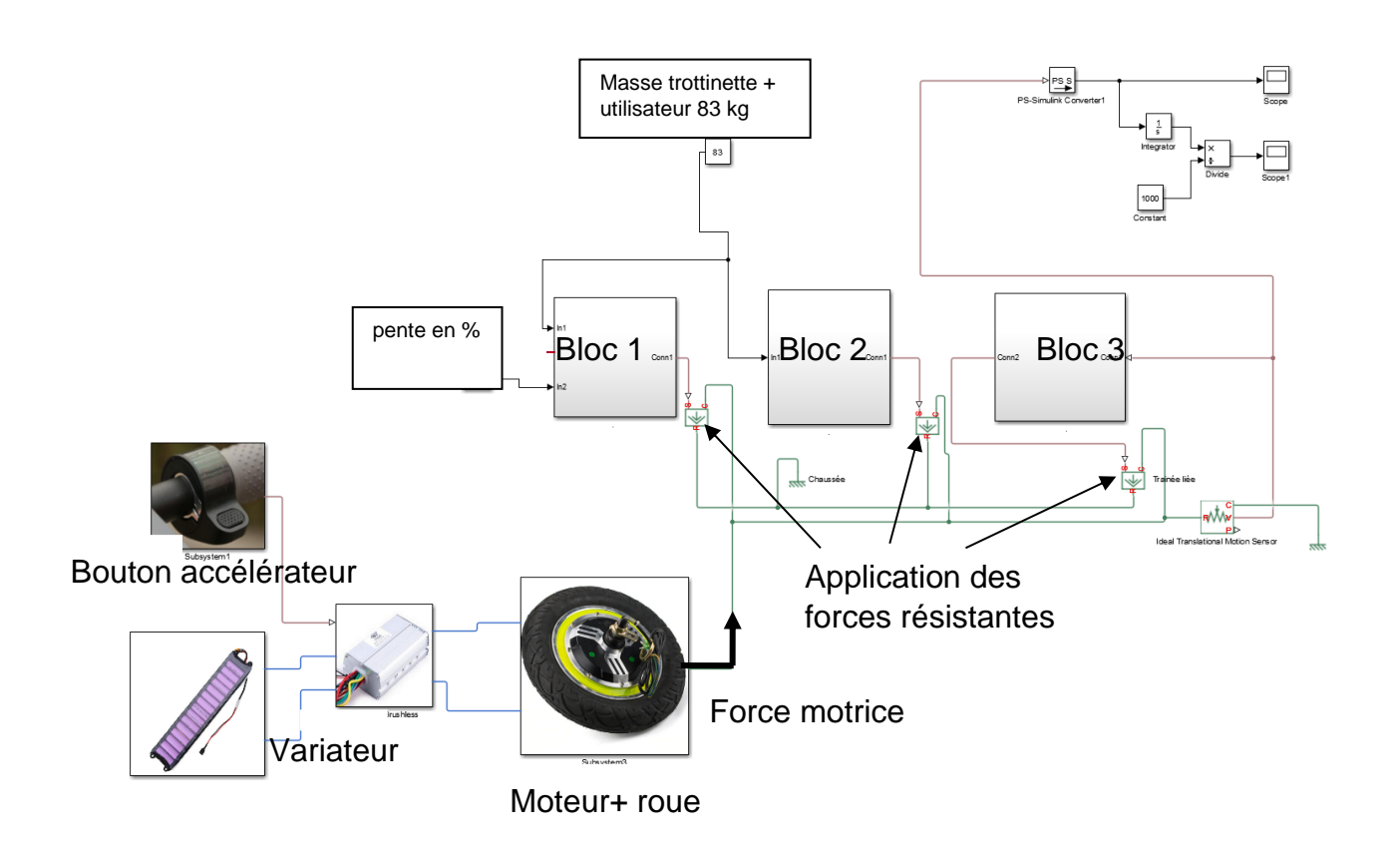

#### Modèle multi-physique de la trottinette soumise à forces extérieures

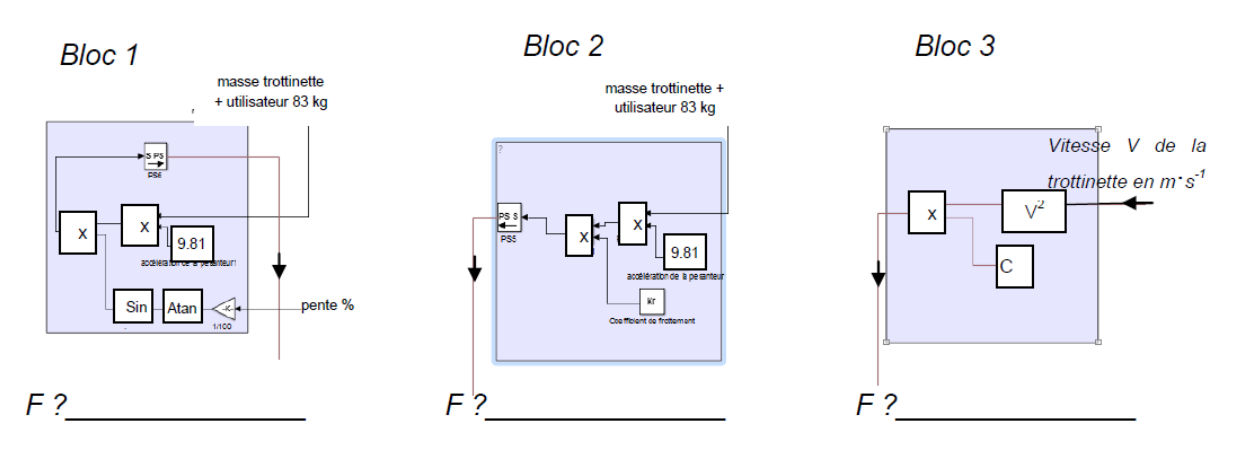

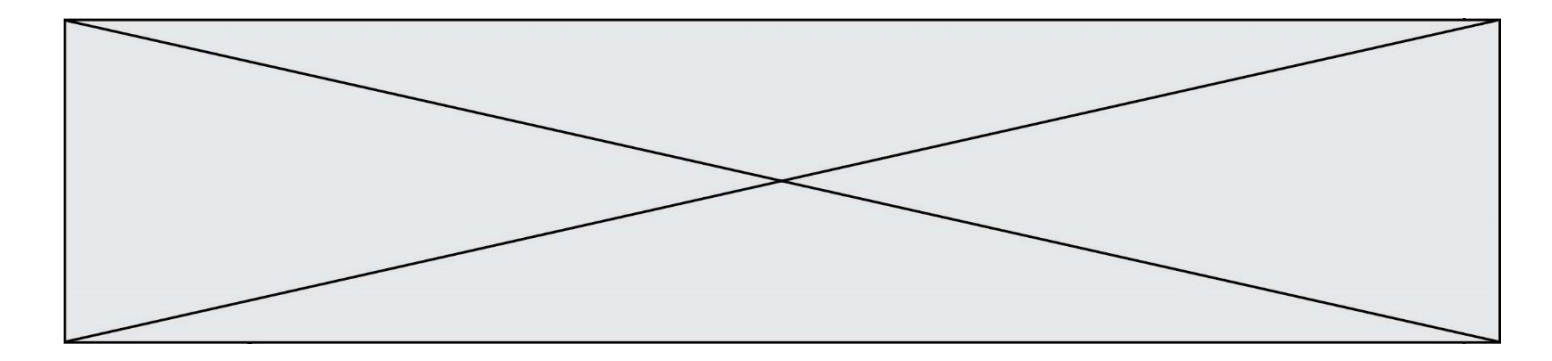

# **DR2, question I.4**

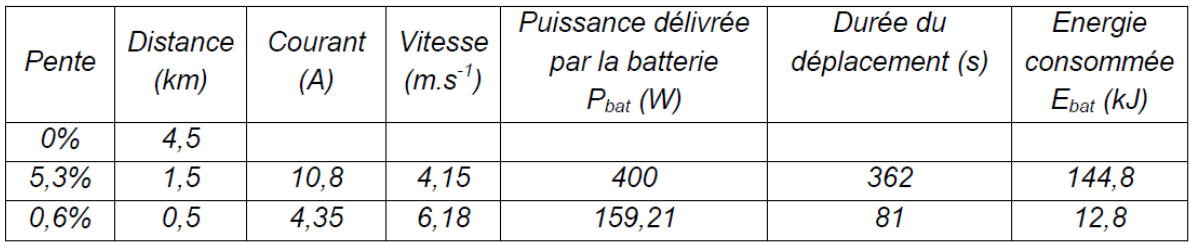

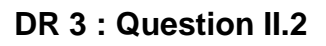

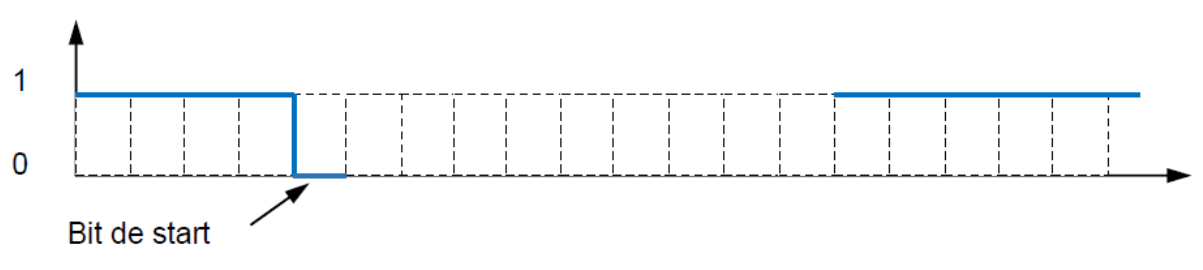

## **DR 4 : Question II.3**

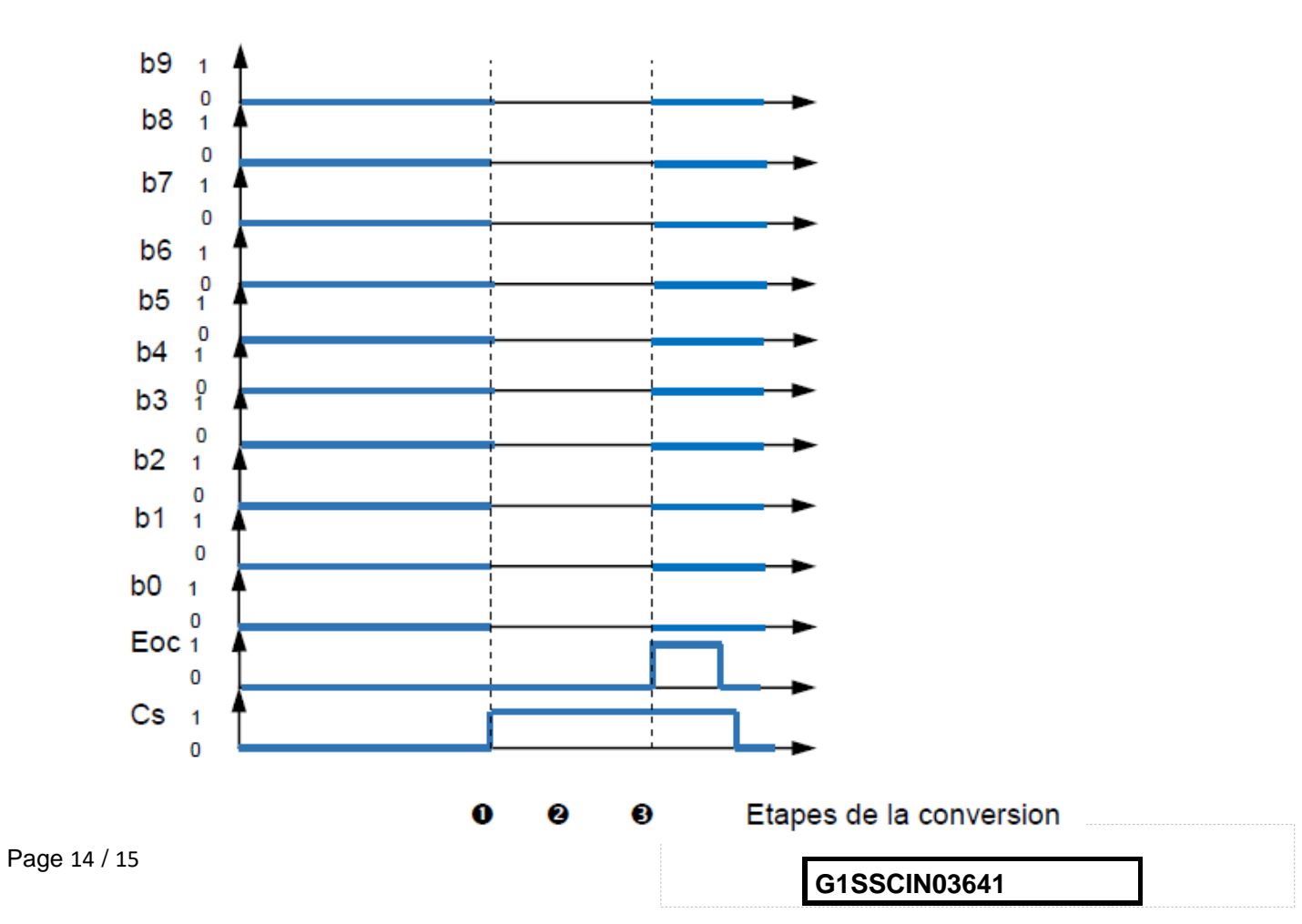

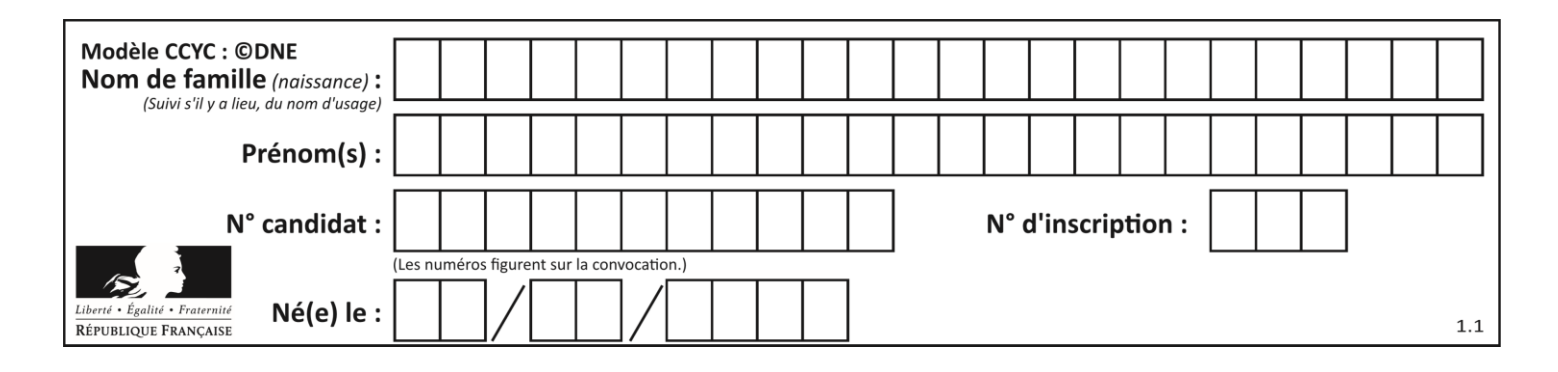

### **DR 5 : Question II.4**

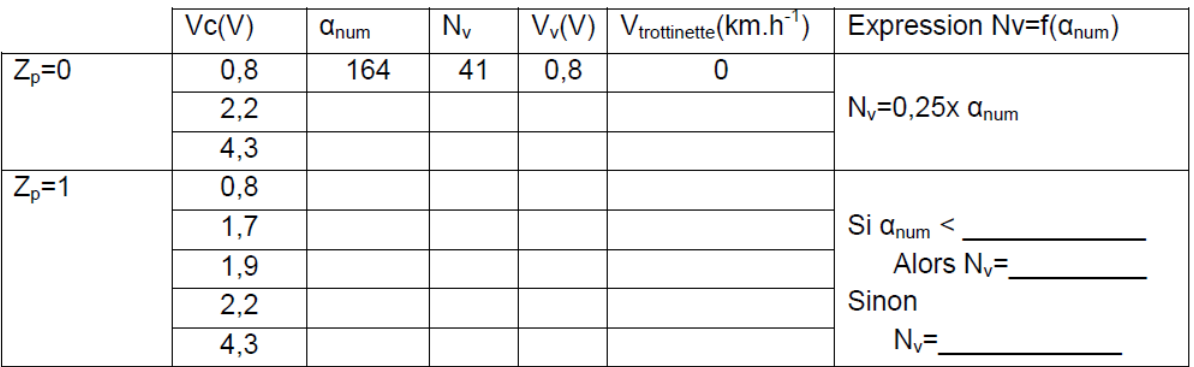

#### **DR 6 : Question II.6**

#### Algorigramme de commande vitesse

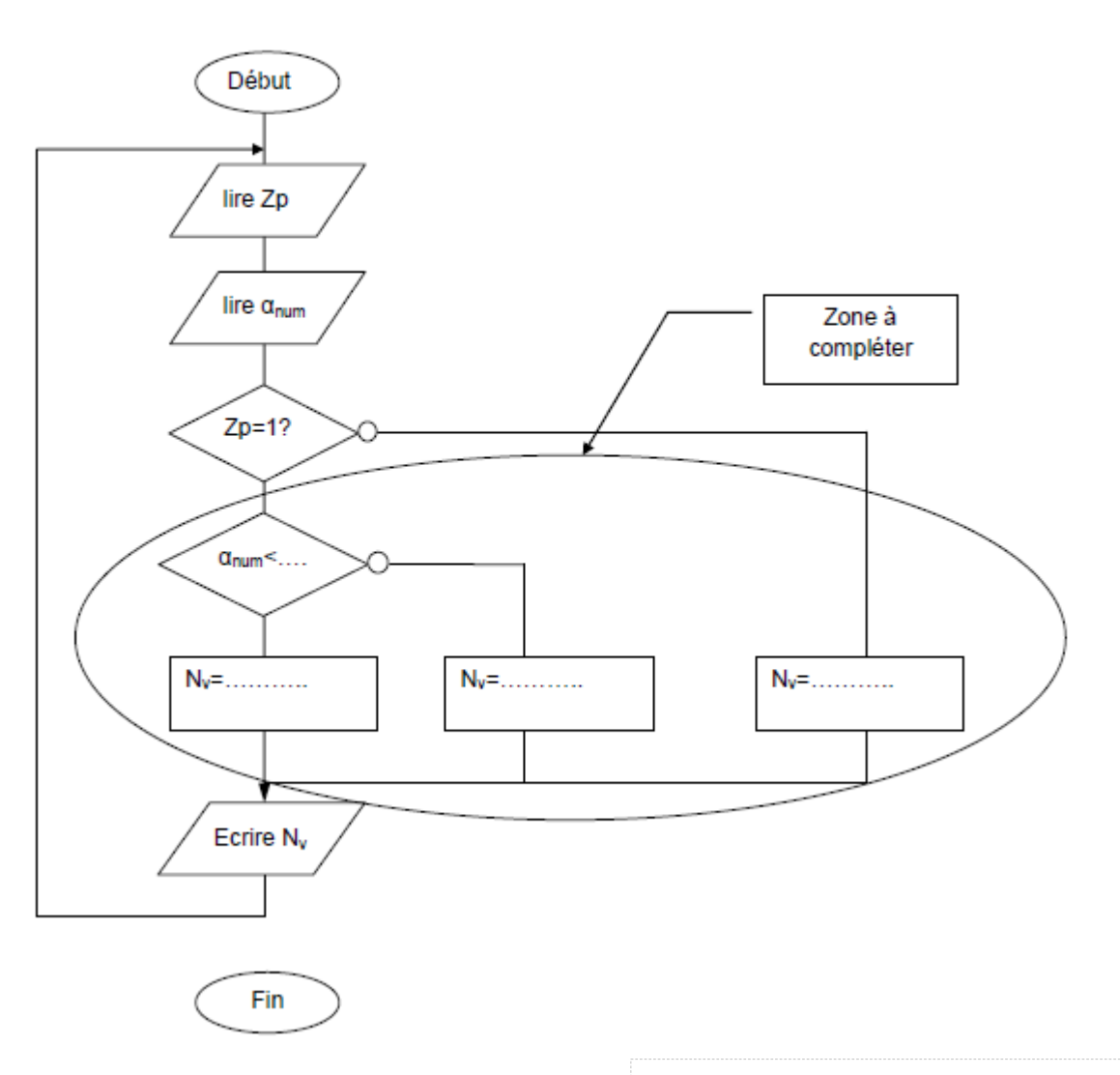